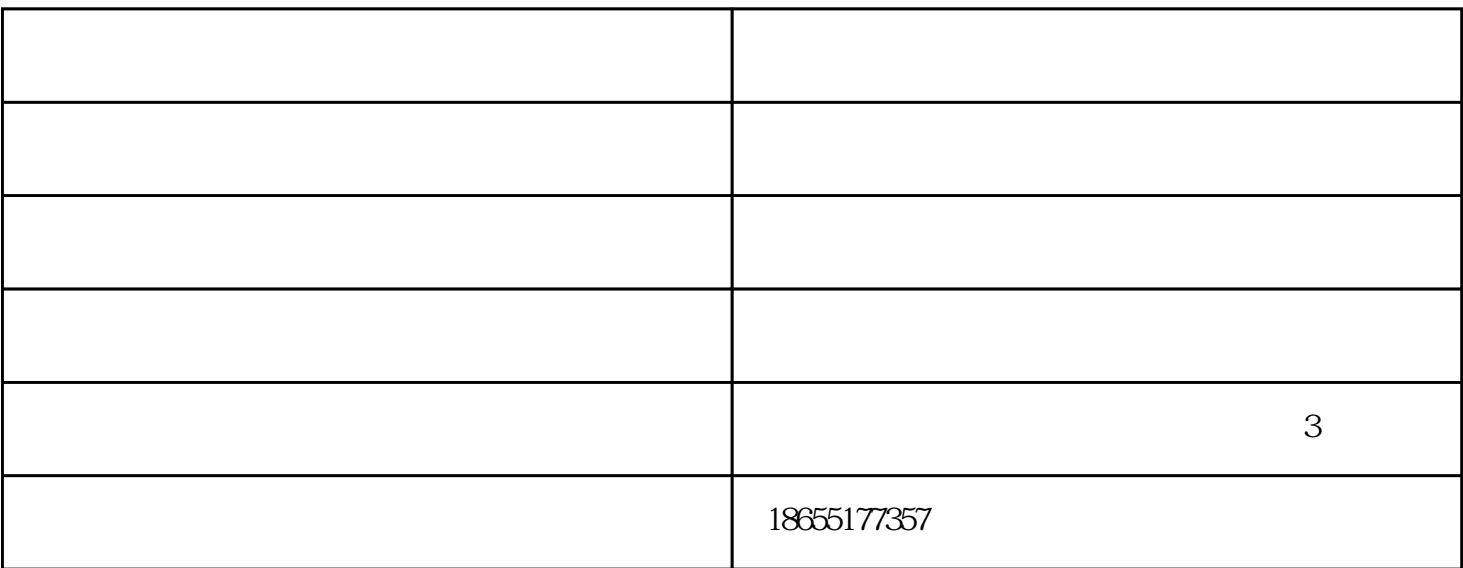

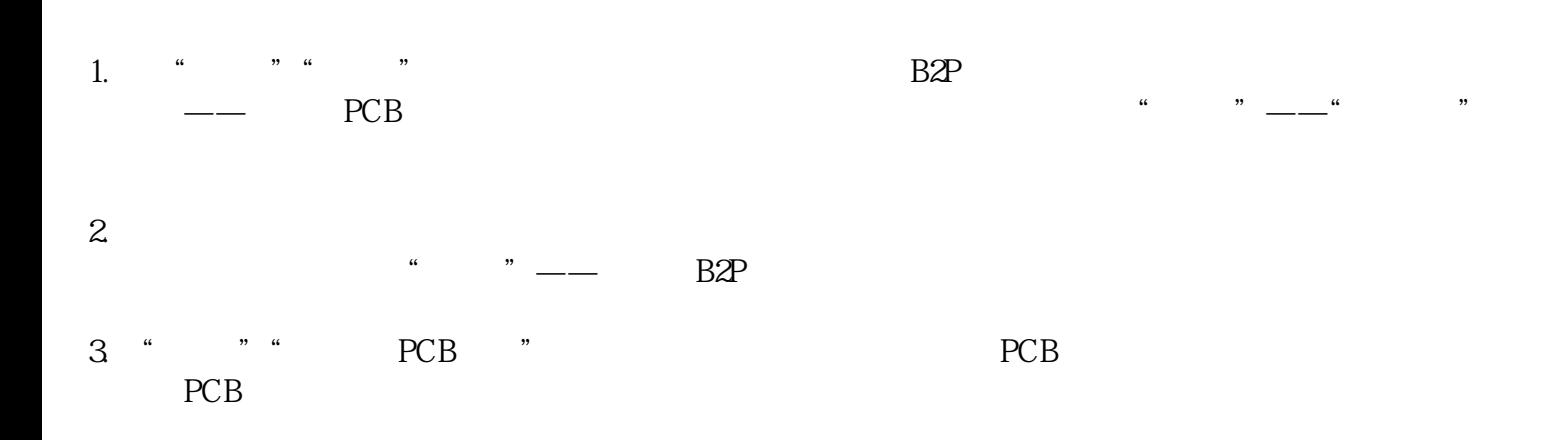

 $PCB$ 

 $PCB$ 

 $\frac{1}{\sqrt{2}}$ 

www.hfxindaya.com

抄板多少钱-马鞍山抄板-合肥鑫达雅由合肥鑫达雅电子科技有限公司提供。抄板多少钱-马鞍山抄板-合肥

www.ahlvxiang.com